### **The test suite**

- ◆ **Fully tests the code after any changes** 
	- "Monitors" allow automatic comparison of current with previous results
- ◆ **Provides examples of how to use Cloudy** 
	- But may include extraneous commands for testing
- ◆ **Useful examples of how to set up a simulation**

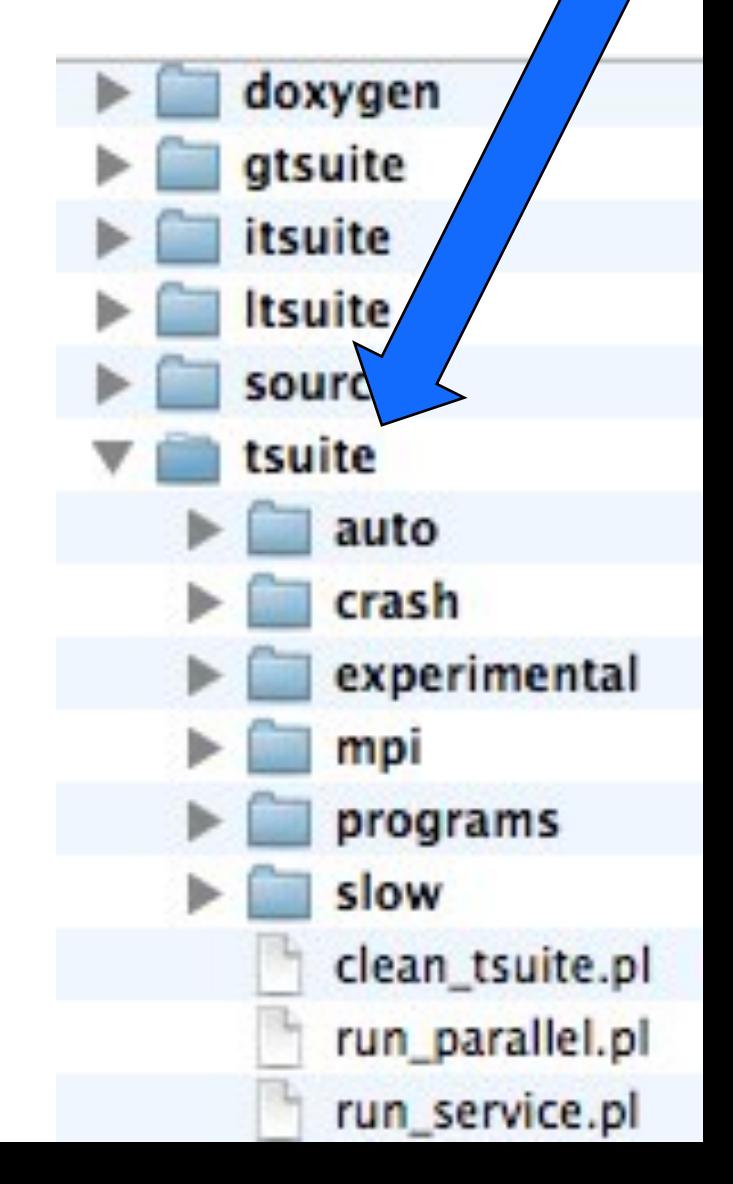

## **Running cloudy**

- ◆ **"run" file contains path-to-cloudy.exe -r \$1 2>\$1.err**
- ◆ File "model.in" contains input, then
- ◆ **Run model &**
- ◆ **Produces output "model.out"**

# **Minimum to run Cloudy**

#### ◆ **Must specify**

- SED shape of the radiation field
- Flux of photons per unit area
- Gas density

#### ◆ **May specify**

- Gas composition, grains (solar by default)
- Gas equation of state
- Stopping criterion

#### **Parameters – the SED**

- ◆ **Quick start guide Chapter 5**
- ◆ **Hazy 1, Chapters 4, 6**
- ◆ Can be specified as a fundamental shape **such as a blackbody**
- ◆ **Generally entered as table of points**

## **SED brightness – the intensity case**

- ◆ **Specify** ϕ**(H) photons per unit area** 
	- The "intensity case"
	- predicts emission per unit area
	- Inner radius of cloud does not need to be specified

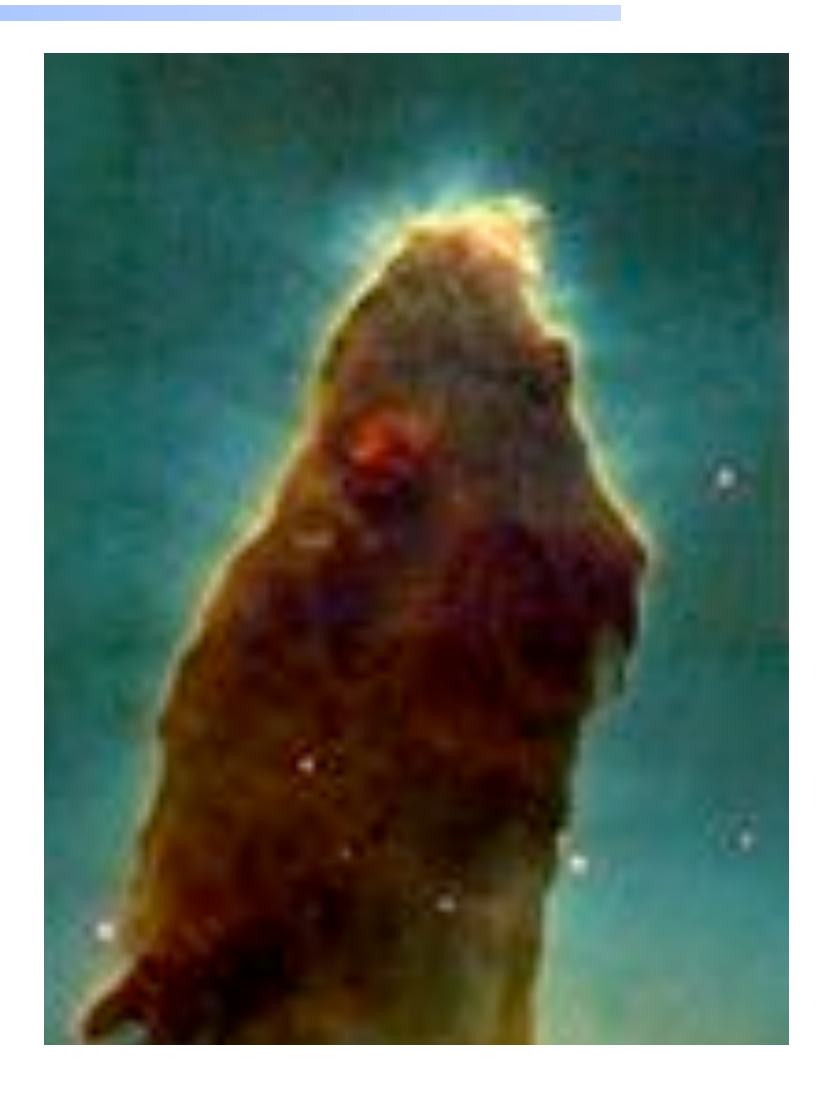

### **SED brightness – the luminosity case**

#### ◆ **Specify Q (H) – photon luminosity**

- Inner radius of cloud must be specified, since  $φ(H) = Q(H) / 4π r<sup>2</sup>$
- predicts emission line luminosities

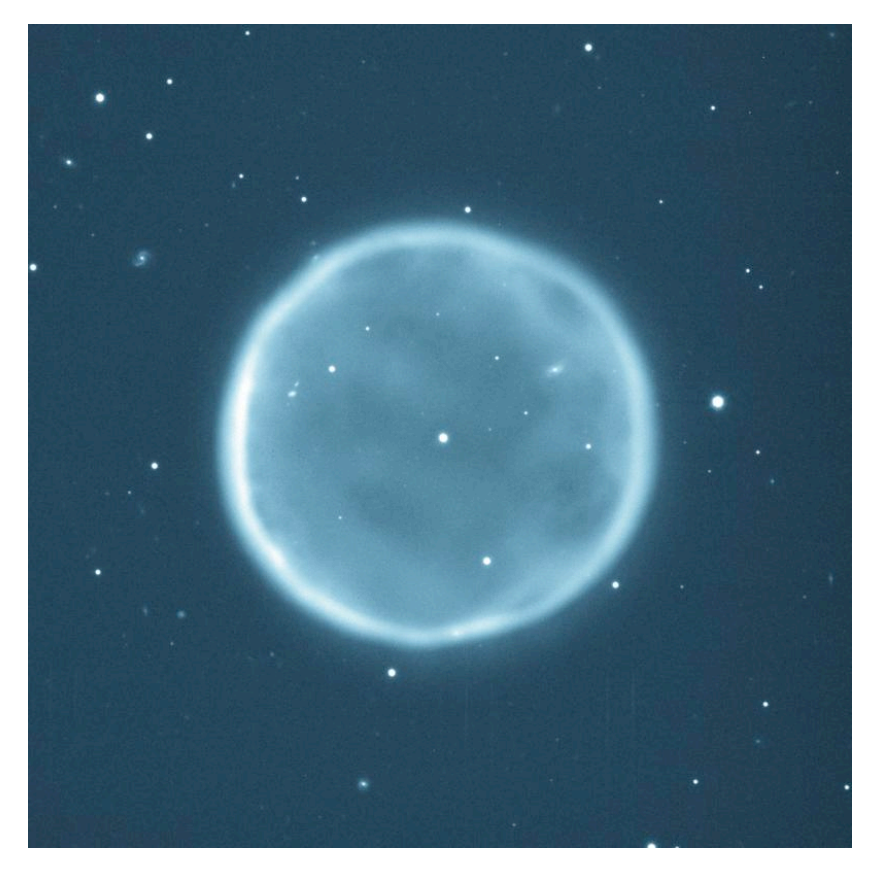

## **Cloud density**

◆ **"hden" command** 

◆ **Constant density by default** 

◆ **Other equations of state possible** 

### **Composition**

#### ◆ Solar, no grains, by default

#### ◆ **Other standard mixes possible**